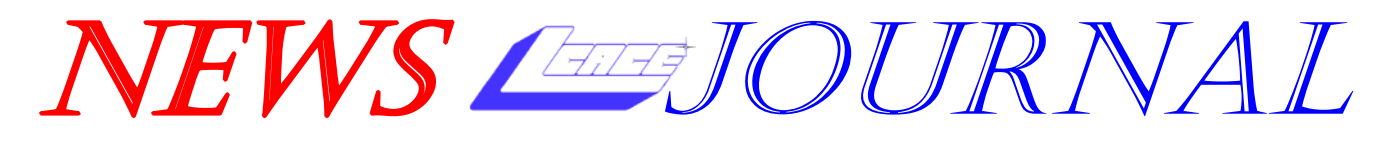

**November 2004 Lake County Area Computer Enthusiasts Matchleform 21, Issue 07** 

# **WIRELESS NETWORKING**

Overview of Basic Wireless Networking Concepts

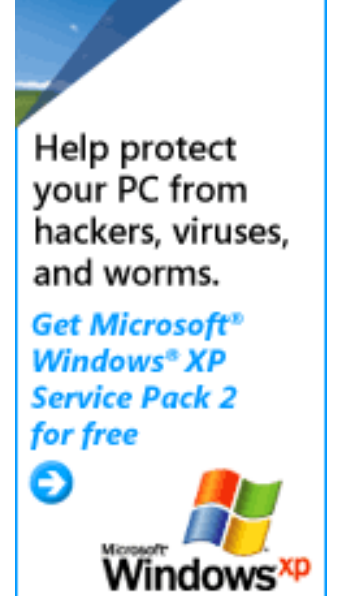

# Free XP SP2 CD at next meeting!!!

# Digital Corner

**Video Editing 101**  • **Video Capture** 

• **Video Editing**  • **DVD/VCD Burning** 

#### **Inside this issue…**

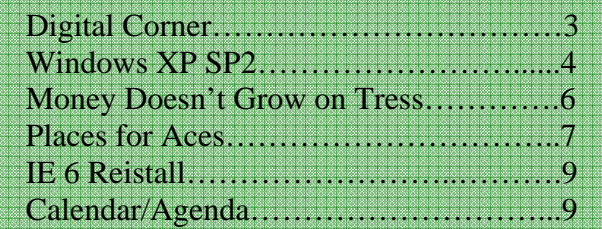

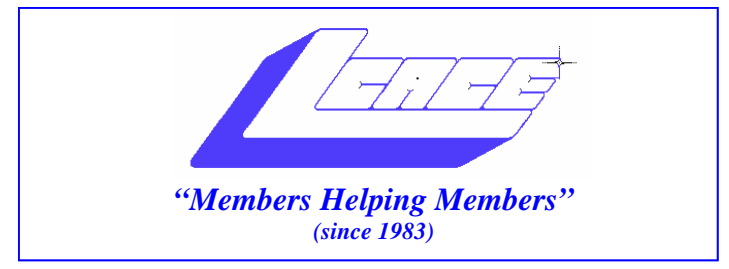

#### *Board of Directors 2003-2004*

- **Linda Busch…... ………………….…….. President president@lcace.org**
- **Mike McEnery….. ............................Vice President vicepresident@lcace.org**
- **Jim Rutledge……………….…….………Secretary secretary@lcace.org (847) 249-5244**
- **Winnie Frost…….……...……….….…. Treasurer treasurer@lcace.org**
- **Howard Shaughnessy……….…..……....Programs programs@lcace.org**
- **Dorothy Sutherland.............................Membership**<br>membership@lcace.org

 **Robin Seidenberg…...………..….Public Relations pr@lcace.org** 

*The L.C.A.C.E. News Journal* is published eleven times annually. Members are encouraged to submit contributions and will be acknowledged in this newsletter.

Permission is granted to reproduce any or all parts of this newsletter in other User Group publications, provided that credit is given to L.C.A.C.E. and the individual author(s).

*The News Journal* is produced using a Dell Dimension 2400, Dell Printer, and **MS Publisher 2003** software. Graphics editing and artwork provided by *Pegasus Enterprises.* Photos taken by **Various**  digital cameras and Adobe Acrobat Pro 6.01 for PDF conversion.

**Lake County Area Computer Enthusiasts L.C.A.C.E. c/o Group Ambassador 409 S. Elmwood Ave. Waukegan, Illinois 60085-5219** 

#### **Membership**

Membership for L.C.A.C.E is open to all individuals and families interested in personal computing. Annual dues are \$20.00 per individual/family. Associate membership is only \$10.00 (out of state, unable to attend meetings). Membership includes a one year subscription to the L.C.A.C.E. News Journal and access to all club libraries and functions. Applications for membership may be obtained at the monthly meeting, by request on the club Hotline, and are now available on our WEB site at - http://www.lcace.org

#### **Meetings**

L.C.A.C.E. meetings are held on the second Saturday of each month at the Grayslake Area Public Library, 100 Library Lane, Grayslake, Illinois. The meeting room opens at noon and the formal meeting begins at 12:30 p.m. All meetings are open to the public. Bring a friend!

#### **Advertising**

Ad rates per issue: Full page - \$25, Half page - \$15, Quarter page - \$10, Business Card - \$5. Discounts are available on advance purchase of multiple issues. Please send camera-ready copy and payment to the club address by the 21st of the month preceding publication. For more information on ad pricing, please call our Hotline. Ads are FREE to all paid members.

#### **Notice**

L.C.A.C.E WILL NOT CONDONE or knowingly participate in copyright infringement of any kind. The L.C.A.C.E. News Journal is published by and for L.C.A.C.E. members. Opinions expressed herein are those of the individual authors and do not necessarily reflect the opinion of L.C.A.C.E., the membership, the Board of Directors, and/or our advertisers.

# Digital Corner **Primera Signature Z1**

#### **Nikon School of Photography SHOOTING DIGITAL**

Embassy Suite O'Hare – Rosemont 5500 North River Road Rosemont, IL 60018 Saturday, 11/20/2004 & Sunday, 11/21/2004 **Tickets: \$119.00** 

This popular course covers the fundamental elements of taking a good picture and also addresses digital management in camera. You'll learn helpful hints and get professional insights on a variety of techniques that will help pave the way for the expression of your own creative ideas.

#### **What to Expect**

Shooting Digital instructors will take you step by step through a number of essential topics:

- The role lenses play in great pictures and how to select the right lens for the situation
- How to use flash effectively, from balanced fill-flash in daylight to off-camera flash
- The keys to effective composition
- The incredible world of close-ups, where extraordinary images are as close as your own backyard
- Simple light-control techniques that can have a powerful impact on your photographs

• How metering affects the mood of your images And more!

*You will never have to use sticky labels (expensive, hard to apply and potentially damaging to players) or a marking pen (not very professional looking) ever again!* 

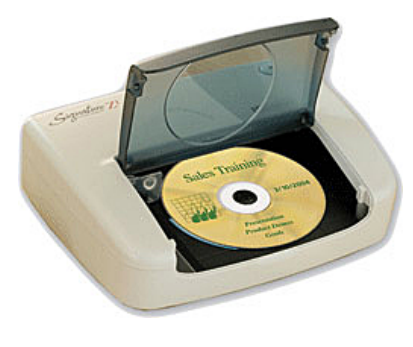

Signature Z1 is Primera's first low-cost CD/ DVD printer. Signature Z1 prints text and graphics on up to four areas directly to the surface of your CDs and DVDs. Printing at 200 dpi and using a tough waterproof, thermal transfer ink, the Z1 takes about 26 seconds to print in each of the print areas.

Simply install the included label design software, enter your information and print. Comes with a USB 1.1 / 2.0 interface including all cables.

The Primera Signature Z1 CD/DVD Printer makes it easy to label discs for a more professional look, printing on standard discs at a running cost of 10 to 40 cents per disc. You can print 200 discs if printing to one area, and 50 discs if printing to all four areas. At \$20, you get a choice of black, red, blue and green for ribbons.

The only question is whether you need to print on enough discs to justify the cost of the printer.

Price: \$139.95 (street price \$129) www.primera.com

## **Attention, Windows XP Users! Get more protection against viruses, hackers and worms.**

Security is a concern we all share. That is why, as an important part of ongoing security effects, Microsoft has developed **Windows XP Service Pack 2** (SP2) with Advance Security Technologies.

In November, LCACE will be hosting a Windows XP SP2 release meeting. All attendees will receive the FREE SP2 installation CD and a 'pass-along' postcard with reusable stickers.

Service Pack 2 provides proactive protection for Windows XP, including:

- More powerful security tools and settings
- Increases manageability and system-wide control
- A more secure, streamlined computing experience
- Help guard your privacy with **Windows Firewall**
- Reduces unwanted ads and content with a built-in **Pop-up Blocker**
- Monitors your security status with **Widows Security Center**

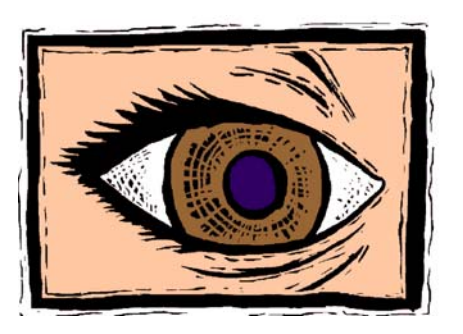

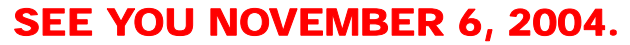

# **Windows XP SP2 Release Meeting HACKERS. VIRUSES. WORMS.** I'M DRAWING **THE LINE.**

Microsoft Windows XP Service Pack 2 **HACKERS, VIRUSES, WORMS.** 

I'M DRAWING

Get the free\* Windows XP **Service Pack 2 at** 

If you need to buy the Windows XP software, you can now buy the version that has Service Pack 2 already applied, rather than spending your time applying the service pack after installing the OS. Many major retailers, including Amazon, Fry's, CompUSA, Best Buy, Circuit City and others, are offering both Home and Professional Editions with SP2.

#### **Quote of the Month:**

The saddest aspect of life right now is that science gathers knowledge faster than society gathers wisdom. - Isaac Asimov

Look to the future, because that's where you'll spend the rest of your life. - George Burns (1896- 1996)

# **I COULDN'T BELIEVE MY EYES!**

By L. Busch

What is the worst thing that you can imagine? Friend/relative dies? Pet dies? You lose your \$100,000 a year job? You lose your house?

None of those compare to the tragedy I witnessed at Navy Pier. There I was walking along minding my own business when I happened upon this sight. I just couldn't believe my eyes!

It was so astonishing that I had to take pictures (luckily I had my trusted camera with me) just to prove to myself that I saw what I thought I saw. Just to make sure that I wasn't day dreaming, I had my family pinch me. Yes, it was real. I did see it. And I have the bruises to prove it.

Here is the most astonishing sight. Looking at the pictures has caused much stress among my user-friendly friends.

(Refer to Page 8)

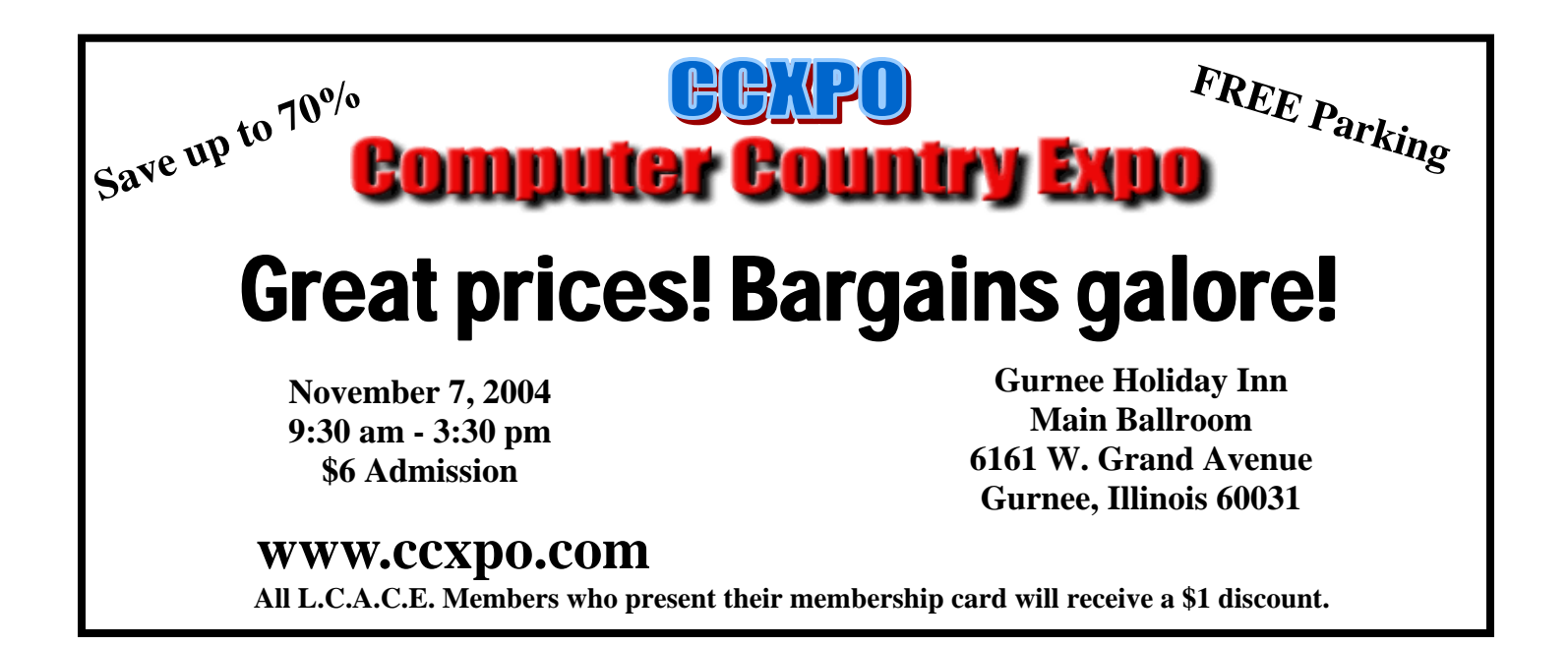

## Money Doesn't Grow on Trees - or Copy on New **Photocopiers**

You probably know that high quality, low cost digital scanning, copying and printing technologies have been used to counterfeit currency, but did you know that the government is fighting back? When you put a document under the glass of your new photocopier or scanner and push the button, it dutifully makes a high resolution copy - unless the document is one of the new style twenty or fifty dollar bills. If you do that, you just might be surprised to see a message pop up informing you that you should visit this website to become more educated on counterfeit laws: http://www.winxpnews.com/rd/rd.cfm? id=041005ED-Rules

At the site, you'll find all sorts of interesting information about restrictions on photographing or otherwise reproducing currency in the particular country you choose. For example, reproductions of U.S. money must be either much smaller (less than 3/4 the size of the original) or much larger (more than one and 1/2 times the original) and cannot be double sided. It's actually an interesting site, but it could be a little unnerving to have your printer or copier send you there. You probably never considered that the machine could know what it was copying. And of course, if it's that smart, you might wonder what else it can do. If your computer is Internet-connected (as most are these days), will it send a message to the Treasury Department to report that you're trying to illegally copy money?

According to the consortium that commissioned the development of the technology (which consists of banks in the U.S., Japan, Canada and Europe), it doesn't have that capability - at least, not yet. And not all printers and copiers use the technology. Older models don't, and no one is sure how many manufacturers are building it into their new products although it's known that Kodak, Ulead and Hewlett-Packard are). It's not mandatory - again, not yet. There is a proposal under consideration by the EU to force companies that make printers and scanners to include it in their products.

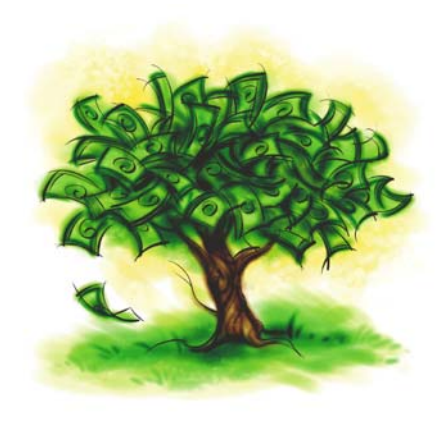

It's not just hardware vendors that are incorporating the technology, either. Adobe and other vendors who make graphics manipulation programs are adding the technology to their software. This means you can't open image files that contain pictures of protected currency in PhotoShop. Another thing no one is sure of is how the technology works. We just know that there is something in the new colorful U.S. bills (and some Euro denominations) that triggers it.

The anti-counterfeiting technology was created by Digimarc for the Central Bank Counterfeit Deterrence Group, which was formed in the early 90's to address the counterfeiting problem. Now many computer users are up in arms about the fact that their software and hardware can control what images they can copy or open. And it does open up some interesting possibilities. We have no interest in counterfeiting money, but can the same technology be used to keep you from copying other material that's deemed "inappropriate," or from opening images that are considered to be "bad?" Since its creators are so secretive about how the technology works, we don't know.

What do you think? Is this a great new use of technology that can deter a criminal act far more effectively than mere legislation could do? Or is it opening up a dangerous door that would allow hardware and software companies (and the government, through mandates to those companies) to control everything that we can or can't copy or view? Let us know your opinion at feedback@winxpnews.com.

Copyright Sunbelt Software Distribution, Inc. 1996-2004.

# Places4Aces

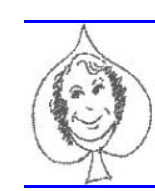

#### *(web)Sites4Soaring ah's*

*Howard Shaughnessy, site seeker*

Last time I pointed out a website where you could take courses from the prestigious MIT (although you would not get a degree from them) for the great price of NOTHING.

This time you needn't spend any money, nor time and your degree is as close as your printer.

Welcome to the Wildest Institution of Lower Learning on the Internet!

#### **Gesellschaft University**

\* Why write papers and pay thousands for an ordinary college degree?

\* Why pay a degree mill for a degree that is totally worthless????????

\* We have the worthless degrees covered, and they are totally free!!!!

Oh this is a FUN site that offers all types of degrees and certificates. If you're looking to have a Master Degree there's a wide choice, including Master of Everything, Master of Lying (for legal & politics), Master of Household Law (to prove a point), Master of Drinking Arts, Master of Music (with a choice including Country, Rock, Rap), Master of Edjacation and Master of Know It All.

Photos of the campus, Dean's List and much more. Amaze your friends.

The official looking diplomas are a hoot. www.freedegrees.webdare.com/

As long as we are scholars a visit to the Web Gallery of Art

http://gallery.euroweb.hu is a virtual museum and searchable database of European painting and sculpture of the Gothic, Renaissance and Baroque periods (1100-1800), currently containing over 12,400 reproductions. Commentaries on pictures, biographies of artists are available. Guided tours, free postcard and other services are provided for the visitors. This is one of the finest art sites I've found. The clarity of the reproductions is amazing. This site was one I could have used when in college.

Looking to go vegetarian this Thanksgiving? Probably not, however this VegWeb, the Recipe Directory http://vegweb.com/food/events/index-

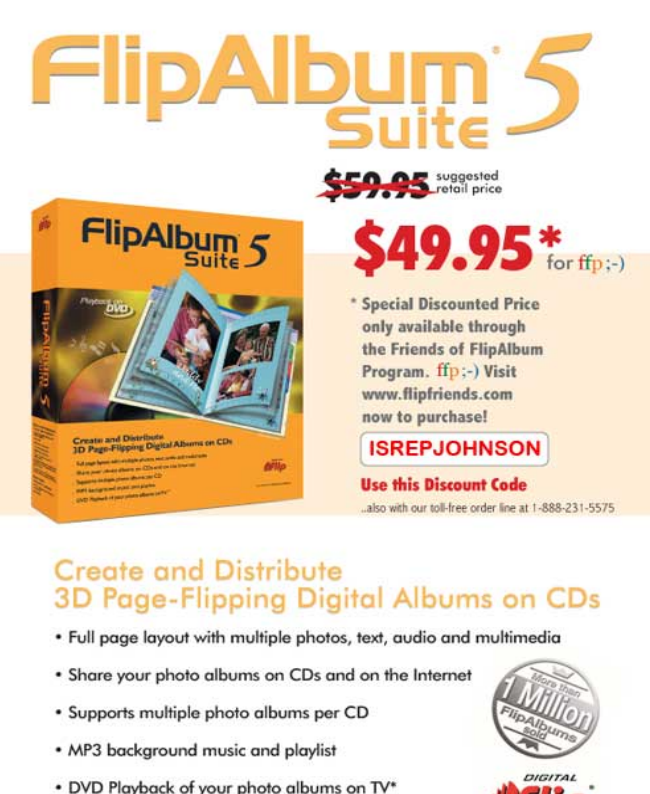

• DVD Playback of your photo albums on TV\*

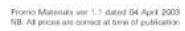

thanksgiving.shtml

is for a Thanksgiving main course and side dish recipes for vegetarians and those who plan to entertain them. I might add this site has been highly recommended by Turkeys of America who gave it four gobbles.

How important is your spell checker? After reading this you may just want to send it to the recycle bin. I cdnuolt blveiee taht I cluod aulaclty uesdnatnrd waht I was rdanieg. The phaonmneal pweor of the hmuan mind. Aoccdrnig to rscheearch at Cmabrigde Uinervtisy, it deosn't mttaer inwaht oredr the ltteers in a wrod are, the olny iprmoatnt tihng is taht the frist and lsat ltteer be in the rghit pclae.

The rset can be a taotl mses and you can sitll raed it wouthit a porbelm. Tihs is bcuseae the huamn mnid deos not raed ervey lteter by istlef, but the wrod as a wlohe.

Amzanig huh? yaeh and I awlyas thought slpeling

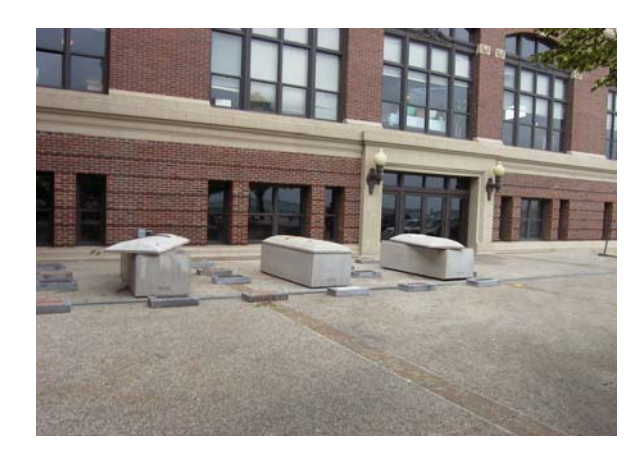

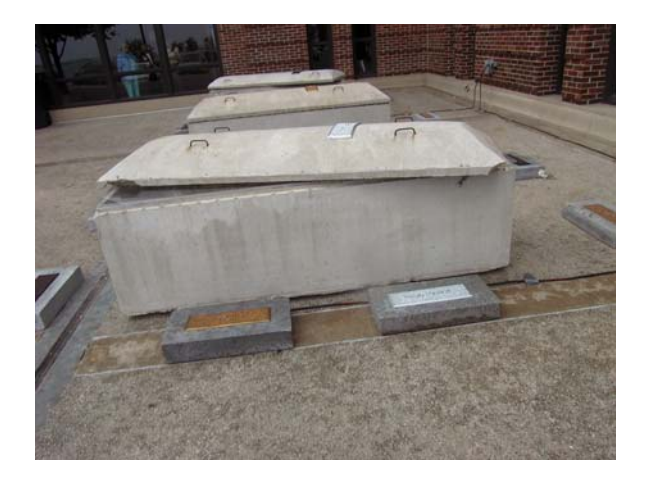

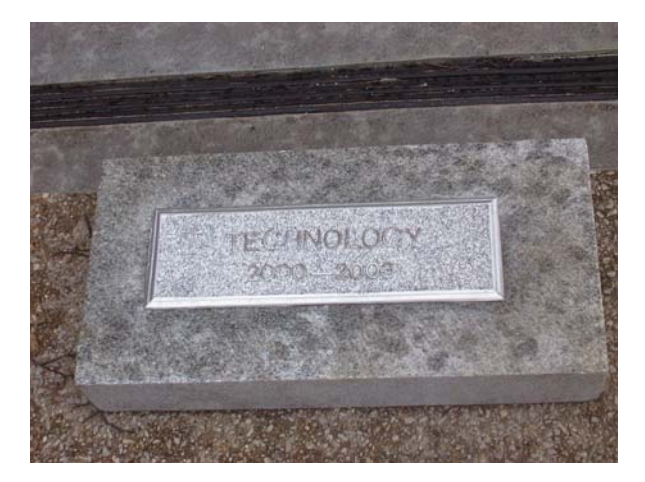

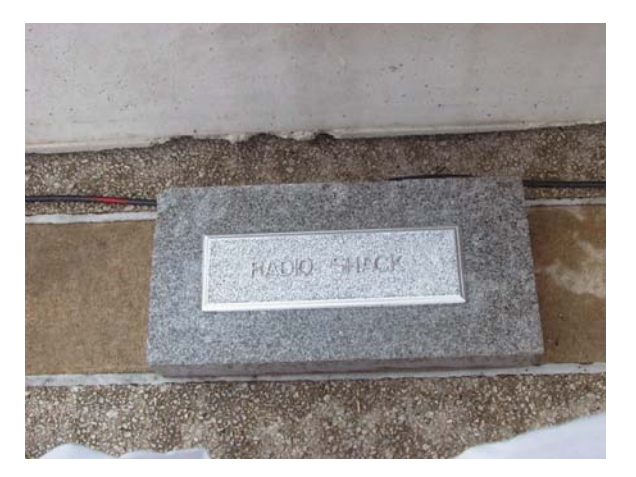

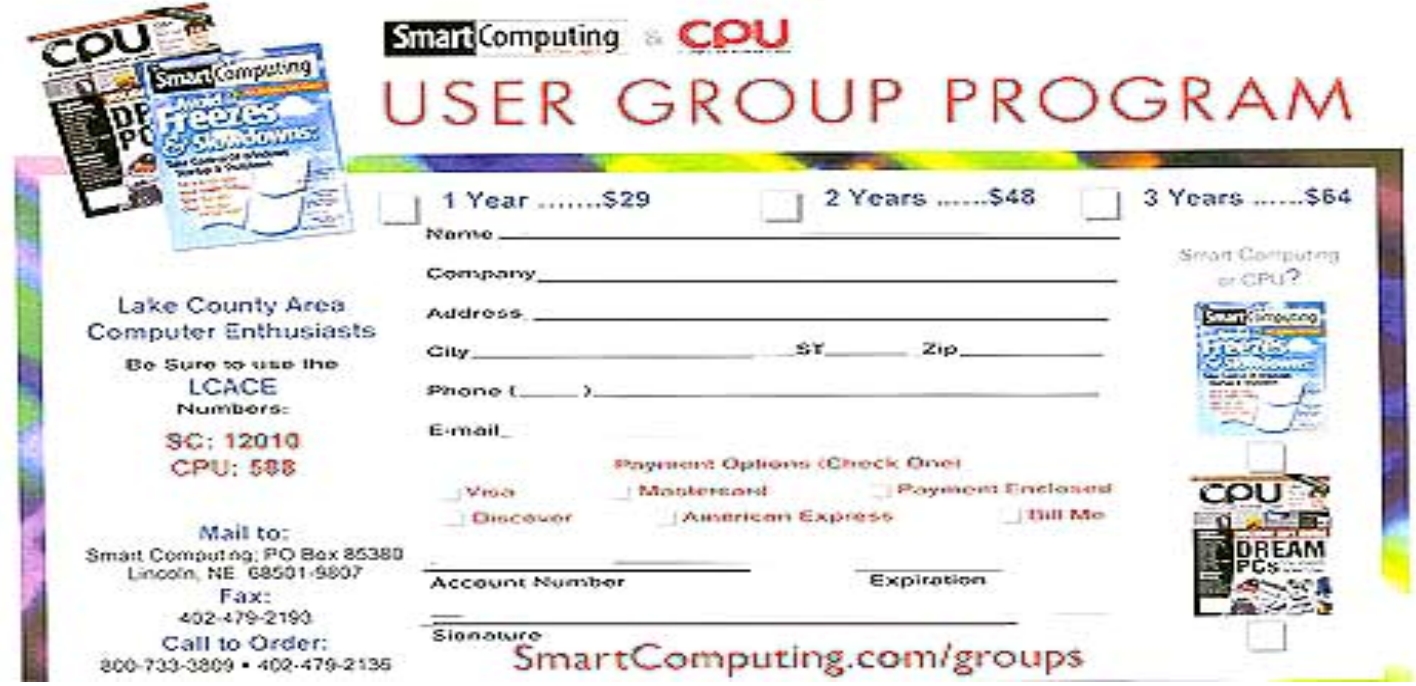

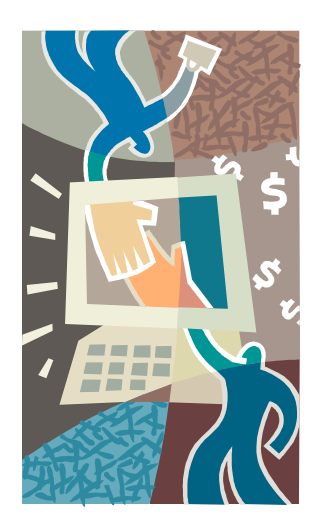

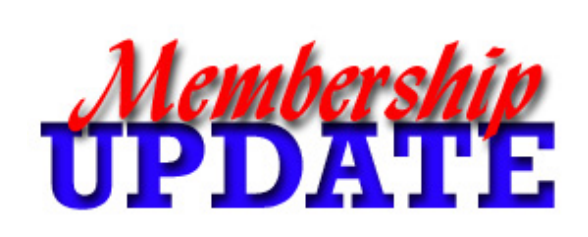

#### **How to Reinstall Internet Explorer 6**

If you're having serious problems with IE, one way to repair it is to run the Windows XP installation CD to repair Windows. But what if you don't have your copy of the installation CD on hand? There's another way: you can just reinstall IE 6, but first you need to edit the Registry so Windows will think IE isn't installed. Here's how:

- 1. Open your favorite Registry Editor.
- 2. Navigate to the following registry key:HKEY LO-CAL MACHINE\SOFTWARE\Microsoft\Active Setup\Installed Components\{89820200-ECBD-11cf-8B85-00AA005B4383}
- 3. Right click the value labeled IsInstalled and select Modify.
- 4. Change the data value setting from 1 to 0.
- 5. Close the Registry Editor.

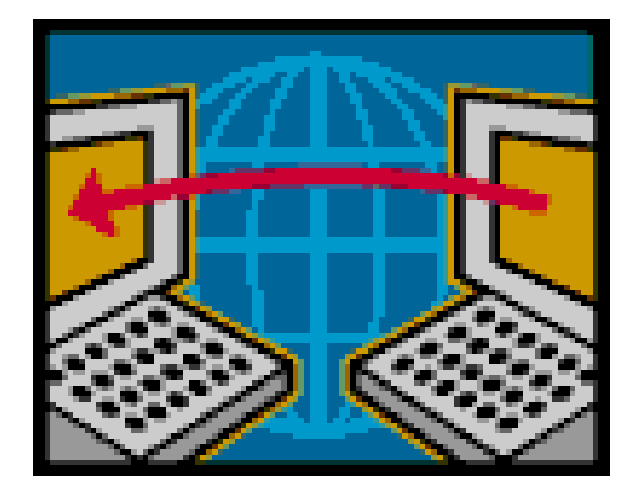

*November*  **Renewals**

*Lew Seidenberg Robin Seidenberg Grace Vogt* 

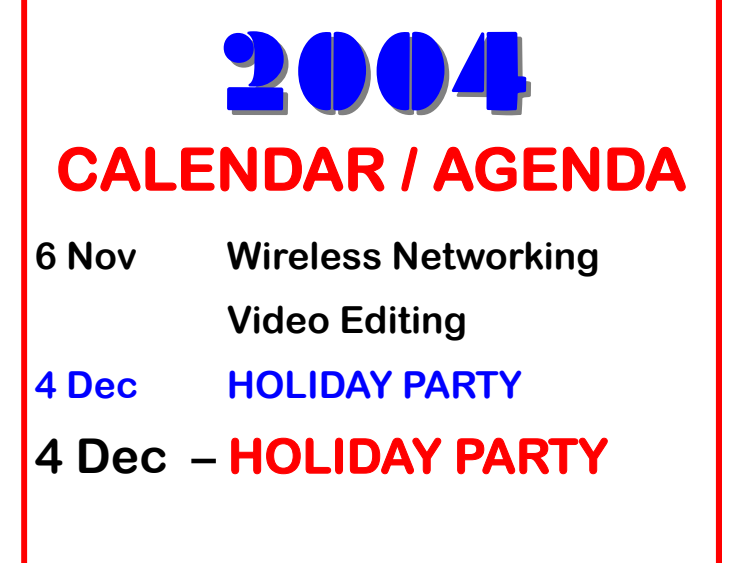

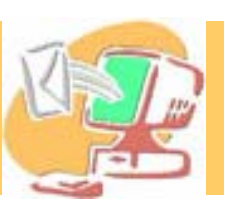

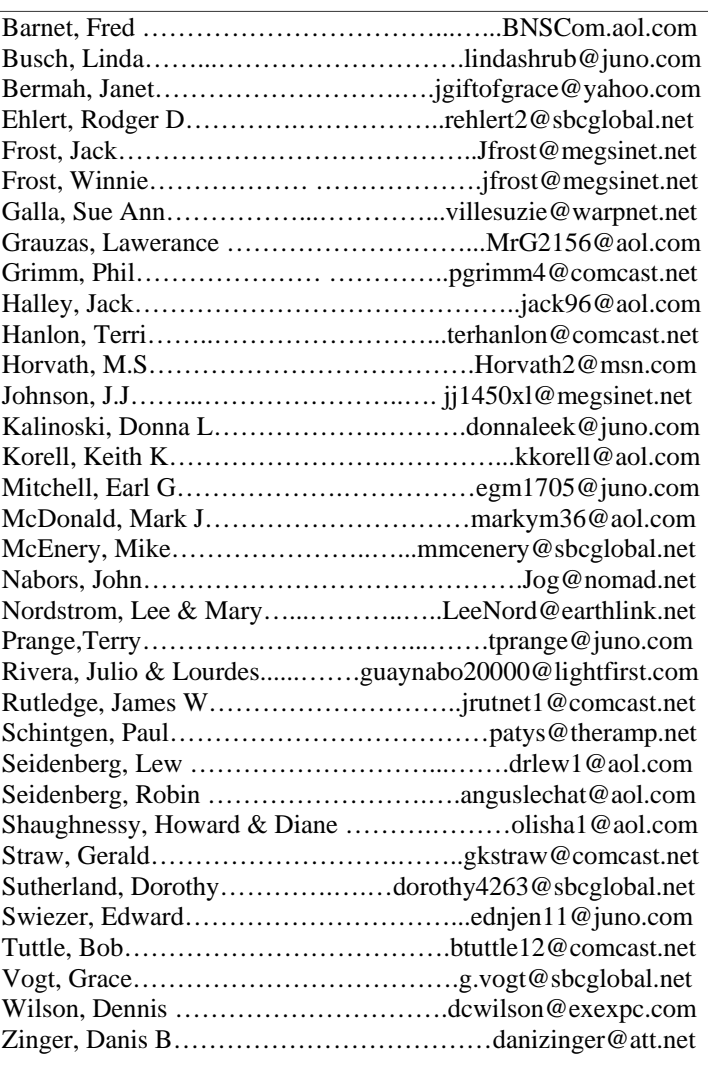

**As much as we try, we do make errors. Please advise us if there is a mistake in your E-Mail address or if it is not included in this listing. Send E-Mail to Ms. Dorothy Sutherland at membership@lcace.org with the additions and/or corrections. Thank you. This listing last updated October 1, 2004**

## L.C.A.C.E. HOTLINE

# **Call: 847.623.3815**

**Web Site: http://www.lcace.org**

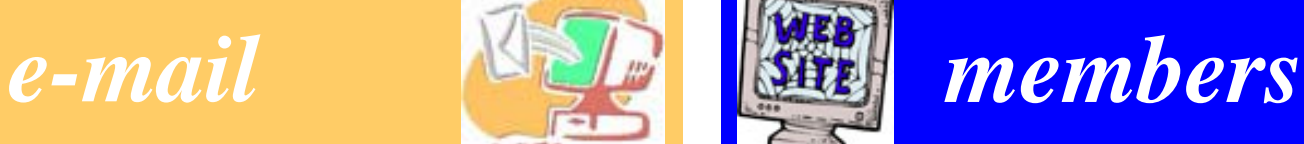

**If you have a Web Site and would like to advertise it here, E-mail me at editor@lcace.org** 

L.C.A.C.E.

Video/CD Library **Photoshop Elements Photoshop Elements PaintShop Pro PowerPoint PowerPoint Digital Editing**

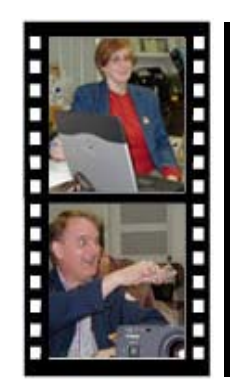

# Take a good look, you just might see

**LCACE** CLUB PICTURES **at: http://lcace.org/PhotoAlbums.htm** 

# TIME TO RENEW

**If it is time for you to renew your membership, please fill out a new Application and a Member's Profile Sheet. These forms can be obtained at the meetings or downloaded from our WEB site.**

# *L.C.A.C.E Online*

*View our Site* **http://www.lcace.org** 

### **E-Mail Us At:**

#### webmaster@lcace.org

#### **Sign the Guest Book and tell us what you think**

- ♦ **LCACE E-mail addresses**
- ♦ **LCACE information**
- ♦ **LCACE history and pictures**
- ♦ **LCACE meeting, location, and map**
- ♦ **LCACE member's e-mail addresses**
- ♦ **LCACE online membership application**

### NEXT MEETING

# **Nov. 6, 2004**

Grayslake Public Library

**12:30pm—3:00pm** 

**Meeting Room Opens at Noon**

#### **This month:**

**Wireless Networking and Video Editing 101** 

### L.C.A.C.E

*Lake County Area Compuer Enthusiasts* **409 S. Elmwood Ave. Waukegan, IL 60085**-**5219**

#### **ADDRESS CORRECTION REQUESTED**

**Printing & Mailing by L.C.A.C.E., Lake County, IL**